# **FTP Client Engine**

# **Reference Manual**

**(FCE\_REF)** 

**Version 3.2** 

**May 21, 2012**

*This software is provided as-is. There are no warranties, expressed or implied.*

> Copyright (C) 2012 All rights reserved

MarshallSoft Computing, Inc. Post Office Box 4543 Huntsville AL 35815 USA

Voice: 1.256.881.4630 Email: info@marshallsoft.com Web: www.marshallsoft.com

**MARSHALLSOFT** is a registered trademark of MarshallSoft Computing.

# **TABLE OF CONTENTS**

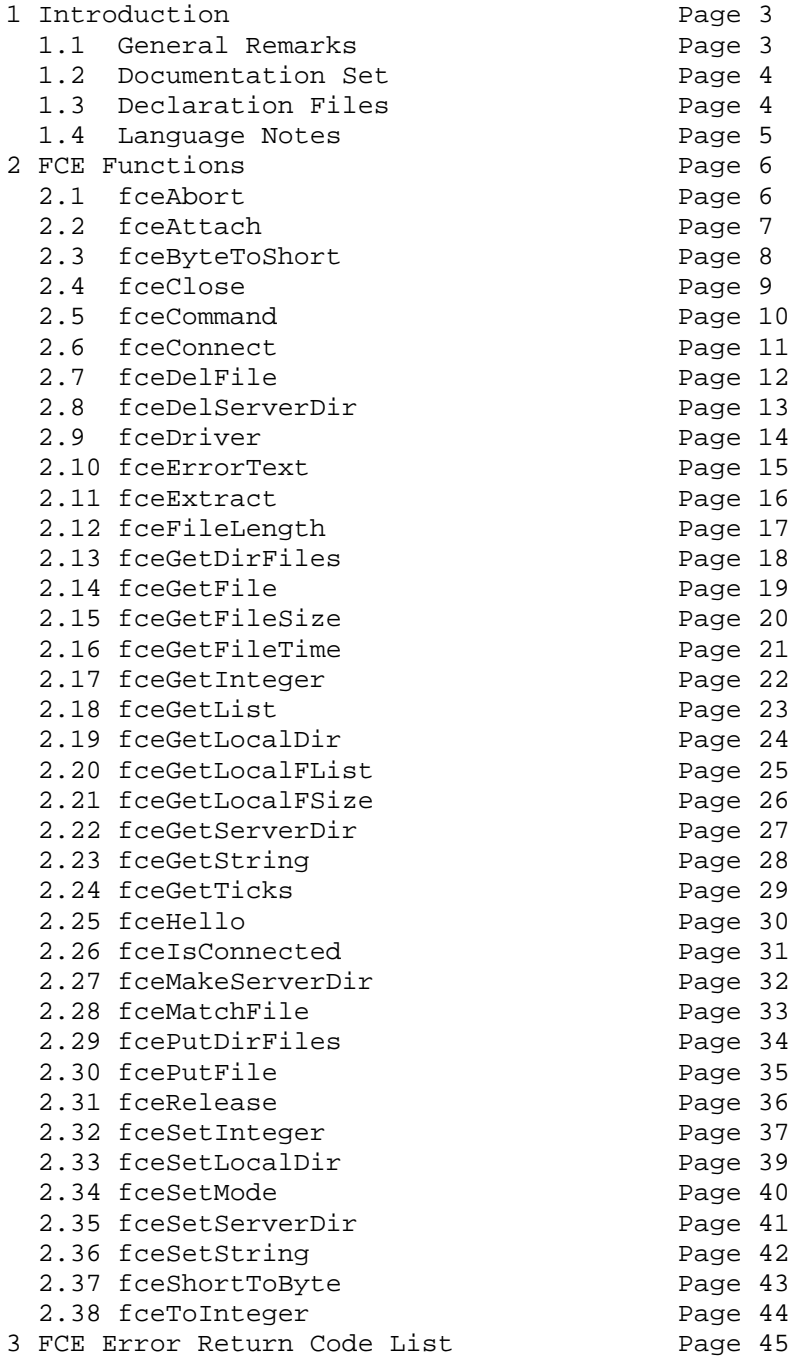

## **1 Introduction**

The **FTP Client Engine (FCE)** is a component library that uses the Windows API to provide direct and simple control of the FTP protocol. The FCE component library can be used for both anonymous and private FTP sessions.

A straightforward interface provides the capability to quickly develop FTP software applications to connect to any FTP server, navigate its directory structure, list files, upload files, delete files, append files, and download files using the FTP protocol.

The FCE Reference Manual (FCE\_REF) contains details on each individual FCE function.

Fully functional versions of our **FTP Client** software components are provided so that the developer can test the **FCE** library in their environment. The evaluation version as well as a list of the many FTP Client library features provided can be found on our website at:

<http://www.marshallsoft.com/ftp-client-library.htm>

## **1.1 General Remarks**

All functions return an integer code. Negative values are always errors. See Section 3 "FCE Error Return Code List". Non-negative return codes are never errors.

Note that the **fceErrorText** function is used to get the text message associated with any error code.

Each function argument is marked as:

- (I) : 4-byte integer (Win32). • (L) : 4-byte integer (Win32).
- (P) : 4-byte pointer (Win32).

Refer to the declaration files (see section 1.3 below) for the exact syntax of each FCE function. Also note that the example programs show exactly how FCE functions are called.

## **1.2 Documentation Set**

The complete set of documentation consists of three manuals. This is the third manual (FCE\_REF) in the set.

- FCE4x Programmer's Manual (FCE\_4x.PDF)
- FCE User's Manual (FCE\_USR.PDF)
- FCE Reference Manual (FCE\_REF.PDF)

The FCE4x Programmer's Manual is the computer language specific manual. All language dependent programming issues including installation, compiling and example programs are discussed in this manual. Language specific manuals are as follows:

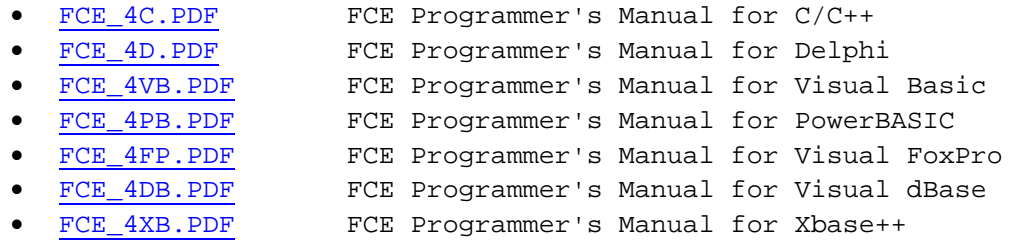

The FCE User's Manual (FCE\_USR) discusses FTP processing as well as language independent programming issues. License and purchase information is also provided. Read this manual after reading the FCE\_4x Programmer's Manual.

The FCE Reference Manual (FCE\_REF) contains details on each individual FCE function.

All documentation can also be accessed online at [http://www.marshallsoft.com/support.htm.](http://www.marshallsoft.com/support.htm)

## **1.3 Declaration Files**

The exact syntax for calling FCE functions are specific to the host language (C/C++, Delphi, VB, etc.) and are defined for each language in the "FCE declaration files". Each FCE product comes with the appropriate declaration file for the supported language. For example,

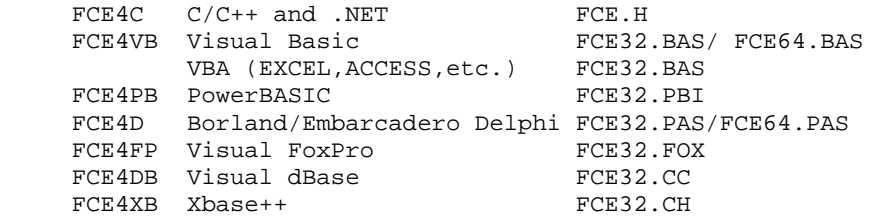

All FCE functions are used in one or more example programs.

## **1.4 Language Notes**

All language versions of FCE include the example program FCEVER. Refer to this program and the declaration file as defined in Section 1.3 above to see how FCE functions are called. The FCEVER program is also the first program that should be compiled and run.

## **1.4.1 C/C++**

None.

## **1.4.2 Delphi**

Functions defined in the Delphi Unit FCEW.PAS begin with "f" rather than "fce".

## **1.4.3 Visual Basic**

None.

## **1.4.4 PowerBASIC**

Constants defined for PowerBASIC (FCE32.PBI) begin with the character '%' symbol. The FCE keycode is defined in KEYCODE.PBI.

## **1.4.5 Visual FoxPro**

All strings passed to FCE functions must be prefixed with the '@' character.

## **1.4.6 Visual dBase**

None.

## **1.4.7 Xbase++**

Functions defined for Xbase++ begin with 'X'. All strings passed to FCE functions must be prefixed with the '@' character.

## **2 FCE Functions**

**fceDebug** is not listed below since it is used only for internal diagnostics.

## 2.1 **fceAbort** Abort fceDriver.

## **SYNTAX**

fceAbort(Channel)

Channel : (I) Channel number

#### **REMARKS**

The **fceAbort** function is used to abort the FCE state driver. This is used when calling the FCE state driver (**fceDriver**) directly and it is necessary to abort.

After calling **fceAbort**, subsequent calls to **fceDriver** will return 0 (IDLE). Thus, FCE is ready for the next command.

This function is not required unless the state driver **fceDriver** is being called directly.

#### **RETURNS**

Return < 0 : An error has occurred. Call fceErrorText.

### **EXAMPLES**

See the WINFTP example program.

#### **C/C++ Example**

 // abort FCE fceAbort(0);

#### **BASIC Example**

 ' abort FCE  $Code = feceAbort(0)$ 

#### **ALSO SEE**

fceDriver

## 2.2 **fceAttach** Initializes FTP Client Engine

### **SYNTAX**

fceAttach(NbrChans, KeyCode)

 NbrChans : (I) Number of channels or threads. KeyCode : (L) Registration key code.

### **REMARKS**

The **fceAttach** function must be the first FCE call made. Pass the maximum number of channels or threads that will be in use. Use  $NbrChans = 1$  for non-threaded applications.

The 'Chan' parameter for subsequent calls to FCE functions must be in the range of 0 to NbrChans.

Up to 32 threads (numbered from 0 to 31) can be started, each of which can be connected to a different FTP server and run independently.

When FCE is registered, you will receive a 'KeyCode' that matches the 'KeyCode' within the registered DLL. For the evaluation version, the keycode is 0. See file KEYCODE.

### **RETURNS**

Return < 0 : An error has occurred. Call fceErrorText.

#### **EXAMPLES**

All example programs call fceAttach.

#### **C/C++ Example**

 // Initialize FCE (look in KEYCODE.H for FCE\_KEY\_CODE) fceAttach(1, FCE\_KEY\_CODE);

#### **BASIC Example**

 ' Initialize FCE (look in KEYCODE.BAS for FCE\_KEY\_CODE) Code = fceAttach(1, FCE\_KEY\_CODE)

## **ALSO SEE**

fceRelease.

## **2.3 fceByteToShort** Converts 8-bit character buffer to 16-bit

## **SYNTAX**

fceByteToShort(Buffer)

Buffer : (P) character buffer

### **REMARKS**

The **fceByteToShort** function converts the (null terminated) character buffer 'Buffer' from 8-bit ASCII characters to 16-bit Unicode ASCII characters.

The buffer must be null terminated (last character is a hex 00) and the buffer must be at least twice the size (in bytes) of the character string (since 16-bit characters require twice the space as 8-bit characters).

This function is only necessary when working with 16-bit Unicode ASCII characters in C# and Delphi 2005.

#### **RETURNS**

None.

#### **EXAMPLES**

See C# example cs\_get.csproj

#### **C# Example**

```
char[] UnsafeBuffer = new char[128];
     // get the registration string 
 fixed (char* pBuffer = UnsafeBuffer) 
 Code = fceGetString(0, FCE_GET_REGISTRATION, pBuffer, 127); 
     if(Code>0) 
       {// convert (null terminated) UnsafeBuffer[] to 16-bit chars (unicode) 
       fixed (char* pBuffer = UnsafeBuffer) 
       fceByteToShort(pBuffer); 
       }
```
## **ALSO SEE**

fceShortToByte

## 2.4 freeClose Closes connection opened by fceConnect.

### **SYNTAX**

fceClose(Channel)

Channel : (I) Channel number

## **REMARKS**

The **fceClose** function closes the connection to the FTP server opened with **fceConnect**. After closing, another connection on channel 'Chan' may be opened with **fceConnect**.

If **fceConnect** fails, do NOT call **fceClose**.

### **RETURNS**

Return < 0 : An error has occurred. Call fceErrorText.

#### **EXAMPLES**

All example programs that call **fceConnect** will also call **fceClose**.

#### **C/C++ Example**

 // close connection. fceClose(0);

#### **BASIC Example**

 ' close connection. Code = fceClose(0)

#### **ALSO SEE**

fceConnect.

## **2.5 fceCommand** Sends arbitrary command to server.

### **SYNTAX**

fceCommand(Channel, Text) Channel : (I) Channel number. Text : (P) Command text.

### **REMARKS**

The **fceCommand** function is used to send an FTP protocol command (up to 128 bytes) to the FTP server. The FTP server must recognize the command text. A non-negative return code indicates that the server has accepted the command.

Some of the FTP protocol commands that may be useful are:

- RNFR Rename file "from" (on server). RNTO Rename file "to" (on server) SYST Request the host operating system.
- STAT Request status of current file transfer.
- HELP Request help on supported FTP commands.
- NOOP No operation.

RFC 959 contains the full list of FTP protocol commands.

#### **RETURNS**

Return < 0 : An error has occurred. Call fceErrorText.

#### **EXAMPLES**

#### **C/C++ Example**

```
 // rename file "oldname.txt" to "newname.txt". 
 fceCommand(0, "RNFR oldname.txt"); 
fceCommand(0, "RNTO newname.txt");
```
#### **BASIC Example**

```
 ' rename file "oldname.txt" to "newname.txt". 
 fceCommand(0, "RNFR oldname.txt") 
 fceCommand(0, "RNTO newname.txt")
```
## **2.6 fceConnect** Connects to an FTP server.

#### **SYNTAX**

fceConnect(Channel, Server, User, Pass)

 Channel : (I) Channel number. Server : (P) Server name or dotted IP address. User :  $(P)$  Users account name or "anonymous".<br>Pass :  $(P)$  Password for above. : (P) Password for above.

## **REMARKS**

The **fceConnect** function connects to the FTP server 'Server' and logs on as 'User' with password 'Pass'.

FTP servers that allow anonymous access will accept "ftp" or "anonymous" for the user name and your email address for the password.

Pass a null string (a string in which the first byte is zero) for 'User', and 'User' and 'Pass' will **not** be sent to the server when connecting. Pass a null string for 'Pass', and the 'Pass' is not sent to the server. In these case, the **fceCommand** function must be used to pass any required information to the server. This is typically necessary when connecting through a proxy server.

### **RETURNS**

Return < 0 : An error has occurred. Call fceErrorText.

#### **EXAMPLES**

Most example programs call fceConnect.

#### **C/C++ Example**

 // Connect to FTP server Code = fceConnect(0,"ftp.hiwaay.net","ftp","you@yourisp.com");

#### **BASIC Example**

```
 ' Connect to FTP server 
 Code = fceConnect(0,"ftp.hiwaay.net","ftp","you@yourisp.com")
```
#### **ALSO SEE**

fceClose.

## 2.7 fceDelFile Deletes file from the FTP server.

#### **SYNTAX**

```
fceDelFile(Channel, FileName) 
   Channel : (I) Channel number. 
   FileName : (P) Name of file to delete.
```
### **REMARKS**

The **fceDelFile** function is used to delete the file 'FileName' from the FTP server.

The delete may fail if either you don't have the necessary permission (as is typical when you connect as an anonymous user) or the file itself is marked as read only.

### **RETURNS**

Return < 0 : An error has occurred. Call fceErrorText.

### **EXAMPLES**

See the WINFTP example program.

#### **C/C++ Example**

 // delete file fceDelFile(0,"PRODUCTS.TXT");

### **BASIC Example**

```
 ' delete file 
 Code = fceDelFile(0, "PRODUCTS.TXT")
```
#### **ALSO SEE**

fcePutFile and fceDelServerDir

## 2.8 fceDelServerDir Deletes the server directory.

#### **SYNTAX**

```
fceDelServerDir(Channel, DirName) 
   Channel : (I) Channel number. 
  DirName : (P) Name of directory to delete.
```
## **REMARKS**

The **fceDelServerDir** function is used to delete the server directory 'DirName' from the FTP server.

The delete may fail if you don't have the necessary permission, as is typical when you connect as an anonymous user.

### **RETURNS**

Return < 0 : An error has occurred. Call fceErrorText.

#### **EXAMPLES**

See the WINFTP example program.

#### **C/C++ Example**

 // delete server directory MYSTUFF.DIR Code = fceDelServerDir(0,"MYSTUFF.DIR");

#### **BASIC Example**

 ' delete server directory MYSTUFF.DIR Code = fceDelServerDir(0,"MYSTUFF.DIR")

#### **ALSO SEE**

fceDelFile

## **2.9 fceDriver** Executes the next state in the FCE state engine.

#### **SYNTAX**

```
fceDriver(Channel)
```
Channel : (I) Channel number.

### **REMARKS**

The **fceDriver** function executes the next state in the FCE state engine.

This function is only used when FCE\_SET\_AUTO\_CALL\_DRIVER is set to 0.

Refer to Section 4, "Theory of Operation" in the FCE Users Manual (FCE\_USR) for more details.

#### **RETURNS**

Return < 0 : An error has occurred. Call fceErrorText. Return =  $0:$  The driver is finished (idle). Return > 0 : The driver is not yet finished.

### **EXAMPLES**

See the WINFTP example program.

#### **C/C++ Example**

 // call driver until it returns 0 while  $(fceDiriver(0)! = 0);$ 

#### **BASIC Example**

```
 ' call driver until it returns 0 
     While fceDriver(0) > 0 
'' '' '' '' '' '' ''
```
#### Wend

#### **ALSO SEE**

See Section 4, "Theory of Operation" in the User's Manual (FCE\_USR.PDF). Also view online at [http://www.marshallsoft.com/fce\\_usr.pdf](http://www.marshallsoft.com/fce_usr.pdf)

## 2.10 fceErrorText Formats an error message.

#### **SYNTAX**

```
fceErrorText(Channel, ErrCode, Buffer, BufLen)
```
 Channel : (I) Channel number. ErrCode : (I) Error code. Buffer : (P) Pointer to put error message. BufLen : (I) Size of 'Buffer'.

### **REMARKS**

The **fceErrorText** function formats the error message for error 'Code' in 'Buffer'.

Call this function when an error (a negative value) is returned from a FCE function so that the error message can be displayed or logged.

#### **RETURNS**

The number of characters copied to 'Buffer'.

## **EXAMPLES**

See the WINFTP example program.

#### **C/C++ Example**

```
 n = fceErrorText(0,ErrCode,(char *)Buffer,100); 
 if(n>0) printf("ERROR %s\n", Buffer);
```
#### **BASIC Example**

```
Buffer = SPACES(100) N = fceErrorText(0, ErrCode, Buffer, 100) 
 If N > 0 Then 
  Print Buffer 
 End If
```
## **ALSO SEE**

None.

## **2.11 fceExtract** Extracts strings from FTP formatted file lists.

#### **SYNTAX**

fceExtract(Buffer, LineNbr, FieldNbr, BufPtr, BufLen) Buffer : (P) Buffer returned by fceGetList. LineNbr :  $(I)$  Line number  $[1,2,...]$  wanted. FieldNbr : (I) Field number [1,2,...] wanted. BufPtr : (P) Resultant buffer. BufLen : (I) Size of 'BufPtr'.

## **REMARKS**

The **fceExtract** function extracts fields from FTP formatted file lists for line 'LineNbr' and field 'FieldNbr'. The extracted substring is copied into 'BufPtr'. Use 'FieldNbr' 0 in order to copy the entire line rather than a field.

A typical line in a full FTP directory listing may look like the following. Note that there are 9 fields.

rw rr 1 345 15 100424 Feb 8 16:26 fce4c10b.zip

Note that in the line above, field 5 is the file length.

The **fceExtract** function is typically called after calling **fceGetList**. See LIST for an example of use.

#### **RETURNS**

The number of characters copied to 'BufPtr'.

#### **EXAMPLES**

See the GETPRO example program.

```
C/C++ Example
```

```
 /* get each field for line 8 (returned from call to fceGetList) */ 
   for(i=1;i<=9;i){Code = fceExtract({char *})DataBuffer, 8, i, (char *)Linear, 100); printf("FIELD %d: %s \n", i, LineBuf); 
 }
```
#### **BASIC Example**

```
 ' get each field for line 8 (returned from call to fceGetList) 
For I = 1 To 9
  LineBuf = SPACE$(100) 
   Code = fceExtract(DataBuffer, 8, I, LineBuf, 100) 
  Print 'FIELD ', I, ' :', LineBuf 
 Next I
```
## **ALSO SEE**

fceGetList

## **2.12 fceFileLength** Extracts file length from listing field.

#### **SYNTAX**

fceFileLength (Buffer, FieldBeg, FieldEnd)

Buffer : (P) Buffer returned by fceGetList. FieldBeg :  $(I)$  Field  $# (1,2,...)$  to start. FieldEnd :  $(I)$  Field  $#$   $(2,3,...)$  to end.

## **REMARKS**

The **fceFileLength** function examines each field in 'Buffer' beginning with field 'FieldBeg' through 'FieldEnd' and returns the value of the first completely numeric field found.

The purpose of this function is to return the value of the file length field. This can be problematic since there is no standard FTP format for file listings. For example, field 6 contains the file length in the first example (from a UNIX server), and field 4 in the second example (from a Windows XP server).

rw rr 1 345 15 287967 Feb 8 16:26 fce4pb32.zip

01/06/2003 09:45 AM 287967 fce4pb32.zip

## **RETURNS**

The numeric value of the first fully numeric field, or  $-1$  that indicates that no numeric file is found.

#### **EXAMPLES**

Note that fceGetList(0, FCE\_FULL\_LIST\_FILE, . . . ) must be called first, in which the filename wanted in first placed in "DataBuffer". Be sure that 'DataBuffer' is sufficiently large for the full file listing.

#### **C/C++ Example**

```
 Code = fceGetList(0, FCE_FULL_LIST_FILE, (char *)DataBuffer, 256); 
 . . . 
 Value = fceFileLength((char *)DataBuffer,3,7); 
 if(Value>=0) printf("Filelength = %d\n",Value); 
 else printf("Cannot determine file length\n");
```
#### **BASIC Example**

```
Code = fceGetList(0, FCE FULL LIST FILE, DataBuffer, 256)
 . . . 
 Value = fceFileLength(DataBuffer,3,7) 
 IF Value >= 0 THEN 
  PRINT "Filelength = " + Str$(Value) 
 END IF
```
#### **ALSO SEE**

fceGetFileSize

## **2.13 fceGetDirFiles** Gets (downloads) files from FTP server.

#### **SYNTAX**

fceGetDirFiles(Channel, Pattern, Buffer, BufLen, CaseSen) Channel : (I) Channel number. Pattern : (P) File pattern of files to be downloaded. Buffer : (P) Work buffer (for file list). BufLen : (I) Size of 'Buffer'. CaseSen : (I) T if pattern is case sensitive.

## **REMARKS**

The **fceGetDirFiles** function is used to download all files matching the file pattern 'Pattern' from the FTP server. The 'Pattern' is a filename which may contain '?' and '\*' wildcards. The '?' character matches any one character while '\*' matches any series of characters. For example, "\*.ZIP" specifies all files that end with extension ".ZIP". The 'Buffer' is a work buffer that must be sufficiently large to store all filenames.

Call **fceSetServerDir** to specify the server directory and **fceSetLocalDir** to specify the local directory before downloading.

Note that ASCII transfer mode is normally the default. Call **fceSetMode**(Chan,'B') to set the transfer mode to binary for non-ASCII files.

#### **RETURNS**

Return < 0 : An error has occurred. Call fceErrorText.

#### **EXAMPLES**

See the mGet example program.

#### **C/C++ Example**

```
 char Buffer[64000]; 
 char *Pattern = "*.txt"; 
 // download all files matching "*.txt" 
 Code = fceGetDirFiles(0, Pattern, (char *)Buffer, 64000, FALSE);
```
#### **BASIC Example**

```
 Dim Buffer As String 
 Dim Pattern As String 
Buffer = SPACE(64000) Pattern = "*.txt" 
 // download all files matching "*.txt" 
 Code = fceGetDirFiles(0, Pattern, Buffer, 64000, False)
```
### **ALSO SEE**

fcePutDirFiles

## **2.14 fceGetFile** Gets (downloads) file from FTP server.

### **SYNTAX**

fceGetFile(Channel, FileName) Channel : (I) Channel number. FileName : (P) Name of file to download.

### **REMARKS**

The **fceGetFile** function is used to download the file 'FileName' from the FTP server. The file can be also be renamed when it is saved by specifying "oldname:newname" for filename. See example below.

Call **fceSetServerDir** to specify the server directory and **fceSetLocalDir** to specify the local directory before downloading.

Note that ASCII transfer mode is normally the default. Call **fceSetMode**(Chan,'B') to set the transfer mode to binary for non-ASCII files.

#### **RETURNS**

Return < 0 : An error has occurred. Call fceErrorText.

#### **EXAMPLES**

See the WINFTP example program.

#### **C/C++ Example**

```
 // download file "PRODUCTS.TXT" 
 Code = fceGetFile(0,"PRODUCTS.TXT"); 
 // download "YOURFILE.BIN" and save as "MYFILE.BIN" 
Code = fceGetFile(0, "YOURFILE.BIN:MYFILE.BIN");
```
#### **BASIC Example**

```
 ' download file "PRODUCTS.TXT" 
 Code = fceGetFile(0,"PRODUCTS.TXT") 
 ' download "YOURFILE.BIN" and save as "MYFILE.BIN" 
 Code = fceGetFile(0, "YOURFILE.BIN:MYFILE.BIN")
```
#### **ALSO SEE**

fcePutFile

## 2.15 fceGetFileSize Gets file size from FTP server.

#### **SYNTAX**

```
fceGetFileSize(Channel, FileName) 
   Channel : (I) Channel number. 
   FileName : (P) Name of file
```
### **REMARKS**

The **fceGetFileSize** function is used to get the size of file 'FileName' from the FTP server.

The **fceGetFileSize** function uses the "extended FTP" command "SIZE", which is not supported by all FTP servers. In this case, use the **fceFileLength** command instead.

#### **RETURNS**

Return < 0 : An error has occurred. Call fceErrorText.

#### **EXAMPLES**

#### **C/C++ Example**

 // get size of file "PRODUCTS.TXT" Code = fceGetFileSize(0,"PRODUCTS.TXT");

#### **BASIC Example**

 ' get size of file "PRODUCTS.TXT" Code = fceGetFileSize(0,"PRODUCTS.TXT")

#### **ALSO SEE**

fceFileLength

## **2.16 fceGetFileTime** Gets file timestamp from FTP server.

#### **SYNTAX**

fceGetFile(Channel, FileName, Buffer, BufLen() Channel : (I) Channel number. FileName : (P) Name of file Buffer : (P) Buffer into which timestamp is copied BufLen : (I) Length of buffer (should be >= 16)

#### **REMARKS**

The **fceGetFileTime** function is used to get the timestamp (of last modification) of file 'FileName' from the FTP server. The timestamp should be in GMT (Greenwich Mean Time), although this may vary between individual servers.

The **fceGetFileTime** function uses the "extended FTP" command "MDTM", which is not supported by all FTP servers.

#### **RETURNS**

Return < 0 : An error has occurred. Call fceErrorText.

#### **EXAMPLES**

#### **C/C++ Example**

 // get timestamp of file "PRODUCTS.TXT" Code = fceGetFileTime(0,"PRODUCTS.TXT", (char \*)Buffer, 16);

#### **BASIC Example**

```
 ' get timestamp of file "PRODUCTS.TXT" 
 Buffer = SPACE(16) 
 Code = fceGetFileTime(0,"PRODUCTS.TXT", Buffer, 16)
```
#### **ALSO SEE**

fcePutFile

# 2.17 freedetInteger Returns numeric parameter for FTP processing.

#### **SYNTAX**

fceGetInteger(Channel, ParamName)

 Channel : (I) Channel number. ParamName : (I) Parameter name.

## **REMARKS**

The **fceGetInteger** function returns the value of the specified parameter 'ParamName'.

Note that the return type is unsigned long.

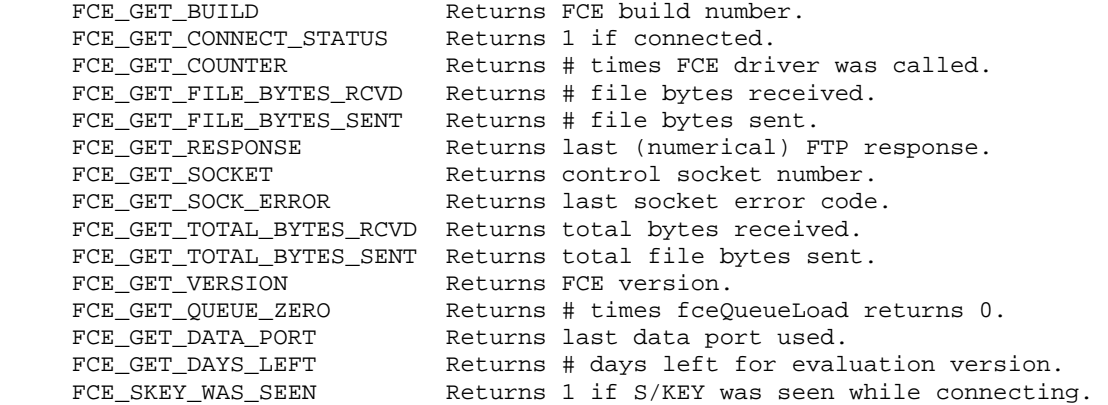

## **RETURNS**

Value of parameter requested [long integer (L)].

#### **EXAMPLES**

Most example programs call fceGetInteger.

#### **C/C++ Example**

```
 // display FCE version and build number. 
 Version = fceGetInteger(0, FCE_GET_VERSION); 
printf("FCE32 Version: %1d.%1d.%1d \n",
   0x0f&(Version>>8),0x0f&(Version>>4),0x0f&Version);
```
#### **BASIC Example**

```
 Version = fceGetInteger(0, FCE_GET_VERSION) 
 S = Hex$(Version) 
 Print Mid$(S, 1, 1) + "." + Mid$(S, 2, 1) + "." + Mid$(S, 3, 1)
```
#### **ALSO SEE**

fceGetString

## **2.18 fceGetList** Gets file list from FTP server.

#### **SYNTAX**

fceGetList(Channel, Flag, Buffer, BufLen)

 Channel : (I) Channel number. Flag : (I) Listing type flag (see below). Buffer : (P) List buffer. BufLen : (I) Size of 'Buffer'

#### **REMARKS**

The **fceGetList** function downloads the directory list from the FTP server.

If 'FCE\_FULL\_LIST' is passed for 'Flag', a full directory listing is returned in 'Buffer'. Note that the exact format of the list depends on the particular FTP server.

If 'FCE\_NAME\_LIST' is passed for 'Flag', a listing is returned consisting of file names only. Note that some FTP servers do not support the name list function.

If 'FCE\_FULL\_LIST\_FILE' is passed for 'Flag', the filename to list is taken from 'Buffer'. If the file exists, a listing of this file is returned.

If 'FCE\_NAME LIST\_FILE' is passed for 'Flag', the filename to list is taken from 'Buffer'. If the file exists, the name of this file is returned. Be sure to check the return code length.

File lists consist of a zero terminated list of file entries, each of which is terminated by a carriage return, line feed pair. Also check the return code, which contains the length of the characters placed in 'Buffer'.

Note: The buffer passed to **fceGetList** must have space for 'BufLen' bytes.

#### **RETURNS**

Return < 0 : An error has occurred (buffer overflow). Call fceErrorText. Return > 0 : Number of characters copied to 'Buffer'.

### **EXAMPLES**

See the WINFTP example program.

#### **C/C++ Example**

```
 // get file name list 
 Code = fceGetList(0, FCE_NAME_LIST, (char *)Buffer, 2000); 
 if(Code>0) printf("%s", Buffer);
```
#### **BASIC Example**

```
 ' get file name list 
 Buffer = SPACE$(2000) 
 Code = fceGetList(0, FCE_NAME_LIST, Buffer, 2000) 
 If Code > 0 Then 
   Print Buffer 
 End If
```
## 2.19 **fceGetLocalDir** Returns the local upload/download directory.

#### **SYNTAX**

```
fceGetLocalDir(Channel, Buffer, BufLen)
```
 Channel : (I) Channel number. Buffer : (P) String buffer. BufLen : (I) Size of 'Buffer'.

## **REMARKS**

The **fceGetLocalDir** function returns the local upload/download directory.

The local upload/download directory is the directory used for all uploads and downloads. The default is the current directory (".").

Both relative and absolute directories may be specified.

#### **RETURNS**

Return < 0 : An error has occurred. Call fceErrorText. Return > 0 : The number of characters copied.

### **EXAMPLES**

See the WINFTP example program.

#### **C/C++ Example**

 char Buffer(128); Get local upload/download directory. fceGetLocalDir(0, (char \*)Buffer, 128);

#### **BASIC Example**

```
 Dim Buffer As String * 128 
 ' Get local upload/download directory. 
 fceGetLocalDir(0, Buffer, 128)
```
## **ALSO SEE**

fceSetLocalDir

## **2.20 fceGetLocalFList** Gets list of all files in local directory.

#### **SYNTAX**

```
fceGetLocalFList(Channel, Buffer, BufLen)
```
 Channel : (I) Channel number. Buffer : (P) String buffer. BufLen : (I) Size of 'Buffer'.

## **REMARKS**

The **fceGetLocalFList** function is used to return a list of files in the local upload/download directory.

Note that the local upload/download directory is set with **fceSetLocalDir** and read by **fceGetLocalDir**.

### **RETURNS**

```
Return < 0 : An error has occurred. Call fceErrorText. 
Return = 0 : No files in local directory. 
Return > 0 : The number of filenames in 'Buffer'.
```
#### **EXAMPLES**

See the WINFTP example program.

#### **C/C++ Example**

```
 int FileCount; 
FileCount = fceGetLocalFList(0, (char *)Buffer, MAX_BUF);
```
#### **BASIC Example**

```
 Dim FileCount As Integer 
 Dim Buffer As String * 5001 
 Buffer = Space(5001) 
 FileCount = fceGetLocalFList(0, Buffer, 5000)
```
## **ALSO SEE**

fceGetLocalFSize

## 2.21 freedetLocalFSize Gets size of file in upload/download directory.

#### **SYNTAX**

```
fceGetLocalFSize (Channel, FileName) 
   Channel : (I) Channel number. 
   FileName : (P) Name of file in local directory.
```
### **REMARKS**

The **fceGetLocalFSize** function is used to return the length of the file in the local upload/download directory specified by 'FileName'.

Note that the local upload/download directory is set with **fceSetLocalDir** and read by **fceGetLocalDir**.

#### **RETURNS**

```
Return < 0 : An error has occurred. Call fceErrorText. 
Return > 0 : File length of 'FileName'.
```
### **EXAMPLES**

See the WINFTP example program.

#### **C/C++ Example**

```
 int FileCount; 
FileCount = fceGetLocalFSize (0, (char *)"MyFile.bin");
```
#### **BASIC Example**

```
 Dim FileCount As Integer 
 Dim FileName As String 
 FileName = "MyFile.bin" 
 FileCount = fceGetLocalFSize(0, FileName)
```
#### **ALSO SEE**

fceGetLocalFList

## 2.22 fceGetServerDir Returns the FTP server directory.

### **SYNTAX**

```
fceGetServerDir(Channel, Buffer, Buflen)
```
 Channel : (I) Channel number Buffer : (P) String buffer. BufLen : (I) Size of 'Buffer'.

### **REMARKS**

The **fceGetServerDir** function returns the FTP server directory.

Note that most FTP servers will restrict clients as to which directories on the server can be accessed.

The default is the current logged directory on the FTP server.

#### **RETURNS**

Return < 0 : An error has occurred. Call fceErrorText. Return > 0 : The number of characters copied.

#### **EXAMPLES**

See the WINFTP example program.

#### **C/C++ Example**

```
 // copy directory string to 'Buffer' 
Code = fceGetServerDir(0, (char *)Buffer, 65);
 printf("Server directory is %s\n", Buffer);
```
#### **BASIC Example**

```
 ' copy directory string to 'Buffer' 
 Buffer = SPSACE$(65) 
 Code = fceGetServerDir(0, Buffer, 65) 
 Print "Server directory is ", Buffer
```
#### **ALSO SEE**

fceSetServerDir

## **2.23 fceGetString** Returns string parameter for FTP processing.

#### **SYNTAX**

fceGetString(Channel, ParamName, Buffer, BufLen)

 Channel : (I) Channel number ParamName : (P) Parameter name Buffer : (P) String buffer. BufLen : (I) Size of 'Buffer'.

### **REMARKS**

The **fceGetString** function returns the string parameter 'ParamName'.

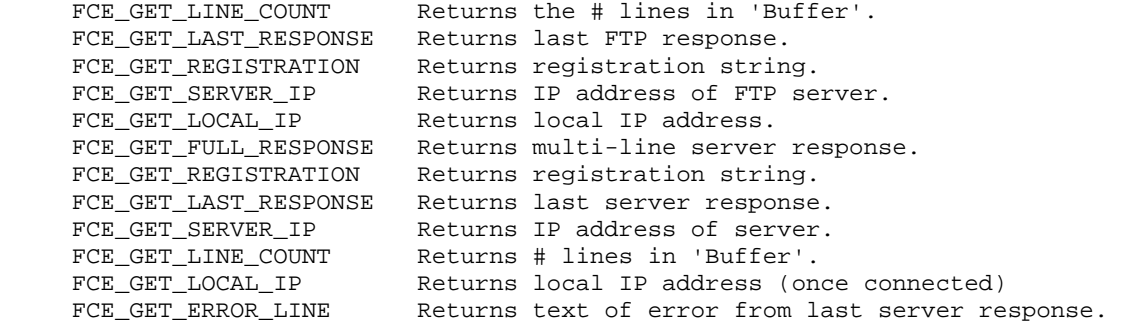

#### **RETURNS**

Return < 0 : An error has occurred. Call fceErrorText. Return > 0 : Number of characters copied to 'Buffer', or(FCE\_GET\_LINE\_COUNT) the number of lines in 'Buffer'.

## **EXAMPLES**

See the WINFTP example program.

#### **C/C++ Example**

 // display registration string within the DLL Code = fceGetString(0, FCE\_GET\_REGISTRATION, (char \*)Buffer, 50); printf("Reqistration = '%s'\n", Buffer);

#### **BASIC Example**

 ' display registration string within the DLL  $Buffer = SPACE$(50)$  Code = fceGetString(0, FCE\_GET\_REGISTRATION, Buffer, 50) Print "Registration ", Buffer

#### **ALSO SEE**

fceGetInteger

## 2.24 freedetTicks Returns # milliseconds since system boot.

### **SYNTAX**

fceGetTicks()

### **REMARKS**

The fceGetTicks function returns the system time in milliseconds since the system was booted. **fceGetTicks** calls the Windows API function GetCurrentTime. This function is provided as a convenience for computer languages in which GetCurrentTime can not be called directly.

#### **RETURNS**

The system time in milliseconds.

### **EXAMPLES**

#### **C/C++ Example**

```
 ULONG TimeMark; 
 TimeMark = fceGetTicks(); 
 printf("Time is %ld ticks\n", TimeMark);
```
#### **BASIC Example**

```
 DIM TimeMark As LONG 
 TimeMark = fceGetTicks() 
 Print "Time is " + Str$(TimeMark)
```
## **ALSO SEE**

None.

## **2.25 fceHello** Issues NOOP command to server.

### **SYNTAX**

fceHello(Channel)

Channel : (I) Channel number.

### **REMARKS**

The **fceHello** function issues a "NOOP" command to the server. The primary purpose for this command is to determine if the server is still responding to commands.

This function can sometimes be used as a "keep alive" command, although most servers will drop your connection after a fixed period of time unless data is transferred.

#### **RETURNS**

Return < 0 : An error has occurred. Call fceErrorText. Return > 0 : The number of characters copied.

## **EXAMPLES**

## **C/C++ Example**

 // is the server responding ?  $Code = freeHello(0);$ if(Code>=0) printf("Server is responding\n");

#### **BASIC Example**

```
 ' is the server responding ? 
Code = fceHello(0) If Code >=0 Then 
  Print "Server is responding" 
 End If
```
## **ALSO SEE**

None.

## **2.26 fceIsConnected** Returns the current connection status.

## **SYNTAX**

```
fceIsConnected(Channel)
```
Channel : (I) Channel number.

### **REMARKS**

The **fceIsConnected** function is used determine the current connection status. It returns TRUE for a live connection and FALSE if the connection has been dropped.

```
EXAMPLE (C/C++)
```

```
 //test connection 
 if(!fceIsConnected(vSock)) 
   {printf("*** ERROR: Connection has been dropped!\n"); 
    break; 
   }
```
#### **EXAMPLE (VB)**

```
 Dim vSock As Long 
 If fceIsConnected(vSock) = 0 Then 
    Result.Text = "*** ERROR: Connection has been dropped!" 
 End If
```
#### **RETURNS**

```
True : Connective is OK. 
False : Connection has been dropped.
```
## 2.27 fceMakeServerDir Creates server directory.

### **SYNTAX**

```
fceMakeServerDir(Channel, DirName)
```
 Channel : (I) Channel number. DirName : (P) Name of directory to make.

## **REMARKS**

The **fceMakeServerDir** function is used to make (create) server directory 'DirName' on the FTP server.

The make may fail if you don't have the necessary permission, as is typical when you connect as an anonymous user.

### **RETURNS**

Return < 0 : An error has occurred. Call fceErrorText.

#### **EXAMPLES**

See the WINFTP example program.

#### **C/C++ Example**

```
 // create new directory 
 Code = fceMakeServerDir(0, "MYSTUFF.DIR");
```
### **BASIC Example**

```
 ' create new directory 
 Code = fceMakeServerDir(0, "MYSTUFF.DIR")
```
#### **ALSO SEE**

fceDelServerDir

## **2.28 fceMatchFile:** Match next file name in list.

### **SYNTAX**

fceMatchFile(ListBuf,Start,NameBuf,NameLen,FileSpec,CaseFlag)

 ListBuf : (P) Multi-line filename buffer. Start : (I) Offset into above to start. NameBuf : (P) Buffer to put matched name into. NameLen : (I) Size of above. FileSpec : (P) File specification pattern. CaseFlag : (I) Case sensitive comparisons if true.

### **REMARKS**

The **fceMatchFile** function is used to copy the next filename into 'NameBuf' from the 'ListBuf' starting at byte offset 'Start' that matches the file specification pattern 'FileSpec'.

'ListBuf' must consist of one or more filenames separated by carriage return, line feed pairs. This is normally returned by the FTP server when requesting a name list (FCE\_NAME\_LIST).

The 'FileSpec' is a filename which may contain '?' and '\*' wildcards. The '?' character matches any one character while '\*' matches any series of characters. For example, "\*.ZIP" specifies all files that end with extension ".ZIP".

**fceMatchFile** returns the offset to the next file name after the matched file. Pass this offset as the 'Start' parameter in the next call to **fceMatchFile** in order to find the next matching file name.

The primary purpose of **fceMatch file** is to enable multi-file transfers based on a filename pattern. See the MGET example program for a complete example.

## **RETURNS**

Return > 0 : The offset to the next file name in 'ListBuf' after matched file. Return =  $0:$  The end of the list has been reached. Return < 0 : An error has occurred. Call fceErrorText.

#### **EXAMPLES**

See the MGET example program.

#### **ALSO SEE**

fceExtract

## **2.29 fcePutDirFiles** Puts (uploads) files to FTP server.

#### **SYNTAX**

fcePutDirFiles(Channel, Pattern, Buffer, BufLen, CaseSen) Channel : (I) Channel number. Pattern : (P) File pattern of files to be downloaded. Buffer : (P) Work buffer (for file list). BufLen : (I) Size of 'Buffer'. CaseSen : (I) T if pattern is case sensitive.

## **REMARKS**

The **fcePutDirFiles** function is used to upload all files matching the file pattern 'Pattern' to the FTP server. The 'Pattern' is a filename which may contain '?' and '\*' wildcards. The '?' character matches any one character while '\*' matches any series of characters. For example, "\*.ZIP" specifies all files that end with extension ".ZIP". The 'Buffer' is a work buffer that must be sufficiently large to store all filenames.

Call **fceSetServerDir** to specify the server directory and **fceSetLocalDir** to specify the local directory before uploading.

Note that ASCII transfer mode is normally the default. Call **fceSetMode**(Chan,'B') to set the transfer mode to binary for non-ASCII files.

#### **RETURNS**

Return < 0 : An error has occurred. Call fceErrorText.

#### **EXAMPLES**

See the mPut example program.

#### **C/C++ Example**

```
 char Buffer[64000]; 
 char *Pattern = "*.txt"; 
 // upload all files matching "*.txt" (in the local directory) 
 Code = fcePutDirFiles(0, Pattern, (char *)Buffer, 64000, FALSE);
```
#### **BASIC Example**

```
 Dim Buffer As String 
 Dim Pattern As String 
Buffer = SPACE(64000) Pattern = "*.txt" 
 // upload all files matching "*.txt" 
 Code = fcePutDirFiles(0, Pattern, Buffer, 64000, False)
```
### **ALSO SEE**

fceGetDirFiles

## 2.30 fcePutFile Uploads file to FTP server.

#### **SYNTAX**

```
fcePutFile(Channel, FileName) 
   Channel : (I) Channel number. 
   FileName : (P) Name of file to upload.
```
### **REMARKS**

The **fcePutFile** function uploads the file 'FileName' to the FTP server.

Call **fceSetServerDir** to specify the server directory and **fceSetLocalDir** to specify the local directory before uploading.

The file 'FileName' to be uploaded must be in the local upload/download directory. Transfer mode is by default ASCII. For binary mode, pass 'B' to **fceSetMode** before calling **fcePutFile.**

#### **RETURNS**

Return < 0 : An error has occurred. Call fceErrorText.

#### **EXAMPLES**

See the WINFTP example program.

#### **C/C++ Example**

 // upload file Code = fcePutFile(0, "COMMENTS.TXT");

#### **BASIC Example**

 ' upload file Code = fcePutFile(0, "COMMENTS.TXT")

## **ALSO SEE**

fceGetFile.

# 2.31 fceRelease Releases FCE.

### **SYNTAX**

fceRelease

## **REMARKS**

The **fceRelease** function releases the FCE system. This should be the very last function called.

**fceClose** should be called for all channels before calling **fceRelease**.

## **RETURNS**

Return < 0 : An error has occurred. Call fceErrorText.

#### **EXAMPLES**

All example programs call fceRelease.

#### **C/C++ Example**

 // Terminate FCE fceRelease();

### **BASIC Example**

 ' Terminate FCE Code = fceRelease()

### **ALSO SEE**

fceAttach.

## **2.32 fceSetInteger** Sets numeric parameter for FTP processing.

### **SYNTAX**

fceSetInteger(Channel, ParamName, ParamValue)

Channel : (I) Channel number. ParamName : (I) Parameter name. ParamValue : (L) Parameter value.

### **REMARKS**

The **fceSetInteger** function sets the numeric parameter 'ParamName' to the value 'ParamValue'.

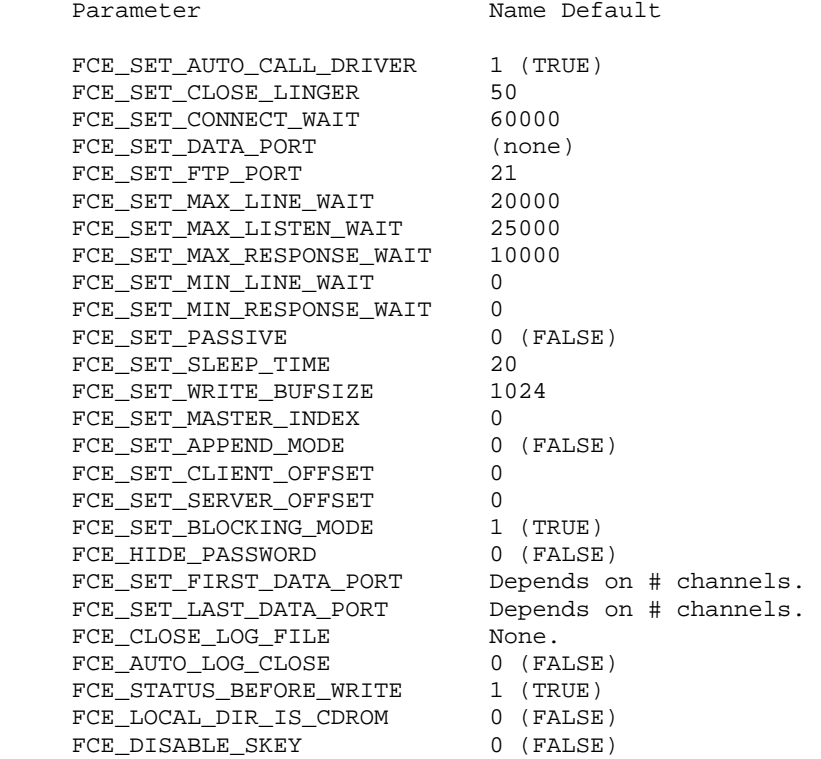

FCE\_SET\_AUTO\_CALL\_DRIVER enables and disables automatic calling of **fceDriver**.

FCE\_SET\_CLOSE\_LINGER is the "linger" time after an upload is completed before closing the data socket. Setting this value too small causes the data socket to be closed before the last block of data is transmitted.

FCE\_SET\_CONNECT\_WAIT is the maximum time allowed to complete a connection to the FTP server.

FCE\_SET\_DATA\_PORT specifies the port number to use (in non-passive mode) for the next list or file transfer command.

FCE\_SET\_FTP\_PORT is the port number to use when connecting to the FTP server. The default is the well-known port number 21.

FCE\_SET\_MAX\_LINE\_WAIT is the time after which a "time out" error is declared if the server has not responded.

FCE\_SET\_MAX\_LISTEN\_WAIT is the time after which a "time out" error is declared while waiting for a data port "Listen" to complete.

FCE\_SET\_MAX\_RESPONSE\_WAIT is the time after which a "time out" error occurs if the server has not responded.

FCE\_SET\_MIN\_LINE\_WAIT is the delay before checking if the server is ready to accept the next line of input.

FCE\_SET\_MIN\_RESPONSE\_WAIT is the delay before looking for the server's response.

FCE\_HIDE\_PASSWORD is used to direct FCE to replace the password characters with asterisks in the in log file. Pass 1 to hide your password and 0 to allow the password in the log file. The default is 0; passwords are not "hidden".

FCE\_SET\_FIRST\_DATA\_PORT specifies the first data port to be used in the allowed port range for file transfers (list, uploads, and downloads). This is useful when a range of ports that are allowed through a firewall must be specified.

FCE SET LAST DATA PORT specifies the last data port to be used in the allowed port range for file transfers (list, uploads, and downloads). This is useful when a range of ports that are allowed through a firewall must be specified.

FCE CLOSE LOG FILE is used to close the log file immediately.

FCE\_AUTO\_LOG\_CLOSE specifies that the log file should be closed automatically whenever fceClose is called. The default value is 1 (TRUE). Pass 0 to keep the log file open when fceClose is called.

 $FCE\_SET\_PASSIVE$  sets passive mode on  $(1)$  and off  $(0)$ . Passive mode means that the server specifies the data port rather than the client when listing or transferring files.

FCE\_SET\_SLEEP\_TIME is the sleep time (in milliseconds) when waiting for socket I/O to complete. Useful in multi threaded environments.

FCE\_SET\_WRITE\_BUFSIZE is the transmit block size. The maximum value is 4096.

FCE\_SET\_MASTER\_INDEX is the last index (into the internal Winsock IP address table) searched when calling **fceGetServerIP**. This applies ONLY to multi-homed (multiple IP addresses) local machines.

FCE\_SET\_SERVER\_OFFSET sets the server file offset for the next call to **fceGetFile**. This allows an interrupted download to be resumed. FCE\_APPEND\_MODE must also be set for the offset value to be used. Refer to FCE\_SET\_APPEND\_MODE\_below.

FCE\_SET\_CLIENT\_OFFSET sets the client file offset for the next call to **fceGetFile** or **fcePutFile**. This allows an interrupted upload or download to be resumed. FCE\_APPEND\_MODE must also be set for the offset value to be used. Refer to FCE\_SET\_APPEND\_MODE below.

FCE\_SET\_APPEND\_MODE sets the upload/download mode to "append". The next file uploaded (with fcePutFile) or downloaded (with fceGetFile) will be appended to the existing file. Append mode stays in effect for the next upload or download only. For more information, refer to section "Using Append Mode for Uploads" and "Using Append Mode for Downloads" in the User's Manual (FCE\_USR). Also view online at [http://www.marshallsoft.com/fce\\_usr.pdf](http://www.marshallsoft.com/fce_usr.pdf)

FCE\_SET\_BLOCKING\_MODE sets the blocking mode used when connecting. Pass TRUE (default) to enable blocking while connecting, and FALSE (0) to disable blocking mode while connecting.

FCE\_STATUS\_BEFORE\_WRITE if set to true, causes the WRITE status to always be checked before writing.

FCE\_LOCAL\_DIR\_IS\_CDROM allows the local directory to be a read-only device such as a CDROM.

FCE\_DISABLE\_SKEY disables S/KEY processing.

#### **RETURNS**

Return < 0 : An error has occurred. Call fceErrorText.

#### **EXAMPLES**

Most example programs call fceSetInteger.

#### **C/C++ Example**

 // disable the automatic calling of the state driver. fceSetInteger(0, FCE\_SET\_AUTO\_CALL\_DRIVER, 0);

#### **BASIC Example**

 ' disable the automatic calling of the state driver. Code = fceSetInteger(0, FCE\_SET\_AUTO\_CALL\_DRIVER, 0)

#### **ALSO SEE**

fceSetString

## 2.33 fceSetLocalDir Sets the local upload/download directory.

#### **SYNTAX**

```
fceSetLocalDir(Channel, DirName) 
   Channel : (I) Channel number.
```
DirName : (P) Local directory path.

## **REMARKS**

The **fceSetLocalDir** function sets the local computer upload/download directory. The upload/download directory is the directory used by FCE for all uploads and downloads.

### **RETURNS**

Return < 0 : An error has occurred. Call fceErrorText.

## **EXAMPLES**

See the WINFTP example program.

#### **C/C++ Example**

```
 // specify the local upload/download directory. 
f \verb|cesetLocalDir(0, "C:\\TEMP");
```
#### **BASIC Example**

 ' specify the local upload/download directory. Code =  $fceSetLocalDir(0, "C:\TEMP")$ ;

## **ALSO SEE**

fceGetLocalDir

## 2.34 fceSetMode Sets FTP transfer mode.

#### **SYNTAX**

```
fceSetMode(Channel, Mode) 
   Channel : (I) Channel number. 
 Mode : (I) transfer mode ('A' or 'B').
```
### **REMARKS**

The **fceSetMode** function sets the FTP transfer mode. Pass 'A' to specify ASCII mode and 'B' to specify binary mode.

Since the FTP default is usually ASCII, it is good practice to always specify the transfer mode before the first call to **fceGetFile** or **fcePutFile**.

If unsure of the transfer mode, choose binary.

#### **RETURNS**

Return < 0 : An error has occurred. Call fceErrorText.

### **EXAMPLES**

See the WINFTP example program.

#### **C/C++ Example**

 // set binary mode fceSetMode(0, 'B');

### **BASIC Example**

 ' set binary mode Code = fceSetMode(0, ASC("B"))

## **ALSO SEE**

fceGetFile and fcePutFile.

## 2.35 fceSetServerDir Sets the remote FTP directory.

#### **SYNTAX**

```
fceSetServerDir(Channel, DirName) 
   Channel : (I) Channel number. 
   DirName : (P) Directory name.
```
### **REMARKS**

The **fceSetServerDir** sets the FTP directory to 'DirName' that is used for subsequent FCE calls.

Note that UNIX FTP servers use forward slashes for directories while Windows FTP servers use backward slashes.

## **RETURNS**

Return < 0 : An error has occurred. Call fceErrorText.

#### **EXAMPLES**

See the WINFTP example program.

#### **C/C++ Example**

```
 // note forward slashes 
 Code = fceSetServerDir (0, "marshallsoft/other")
```
#### **BASIC Example**

```
 ' note forward slashes 
 Code = fceSetServerDir (0, "marshallsoft/other")
```
## **ALSO SEE**

None.

# **2.36 fceSetString** Sets string parameter for FTP processing.

#### **SYNTAX**

```
fceSetString(Channel, ParamName, ParamPtr)
```
 Channel : (I) Channel number. ParamName : (I) Parameter name. ParamPtr : (P) Parameter string.

## **REMARKS**

The **fceSetString** function sets the string parameter 'ParamName' to 'ParamPtr'.

FCE\_SET\_LOG\_FILE is used to specify the log file name. Log files can be quite large, so use only when necessary.

FCE\_WRITE\_TO\_LOG is used to write a string (message) to log file.

FCE\_BIND\_TO\_LOCAL\_IP is used to bind the control port to the specified local IP address.

#### **RETURNS**

Return < 0 : An error has occurred. Call fceErrorText.

## **EXAMPLES**

See the WINFTP example program.

#### **C/C++ Example**

 // open LOG file fceSetString(0, FCE\_SET\_LOG\_FILE, "program.log");

#### **BASIC Example**

```
 ' open LOG file 
 Code = fceSetString(0, FCE_SET_LOG_FILE, "program.log")
```
### **ALSO SEE**

fceSetInteger

## **2.37 fceShortToByte** Converts 16-bit ASCII character buffer to 8-bit

## **SYNTAX**

```
fceShortToByte(Buffer) 
   Buffer : (P) character buffer
```
## **REMARKS**

The **fceShortToByte** function converts the (null terminated) character buffer 'Buffer' from 16-bit Unicode ASCII characters to 8-bit ASCII characters.

The buffer must be null terminated (last character is a hex 00).

This function is only necessary when working with 16-bit Unicode ASCII characters in C# and Delphi 2005.

## **RETURNS**

None.

## **EXAMPLES**

See C# example cs\_get.csproj

#### **C# Example**

```
 NameString = "MyFile.zip\0" 
char[] NameBuffer = NameString.ToCharArray();
 // convert (null terminated) 16-unicode buffer to 8-bit 
 fixed (char* pNameBuffer = NameBuffer) 
 fceShortToByte(pNameBuffer);
```
## **ALSO SEE**

fceByteToShort

# 2.38 fceToInteger Converts ASCII text to integer

## **SYNTAX**

fceToInteger(Buffer)

 Buffer : (P) text buffer containing ASCII digits Start : (I) offset to start of first digit Count : (I) maximum number of characters to convert

## **REMARKS**

The **fceToInteger** function provides a convenient way to convert text to an integer. For example, if the text buffer passed to **fceToInteger** contains "ABC123XYZ", calling **fceToInteger**(Buffer, 3, 3) will return the integer 123. The first character that is not a (decimal) digit will terminate the conversion, so **fceToInteger**(Buffer, 3, 8) will also return 123 but **fceToInteger**(Buffer, 3, 2) will return 12.

The buffer must be null terminated (last character is a hex 00).

#### **RETURNS**

The converted integer. Zero is returned if no integer digits are found.

## **EXAMPLES**

See the MDTM example program in the APPS directory.

## **3 FCE Error Return Code List**

The complete list of FCE error codes follows.

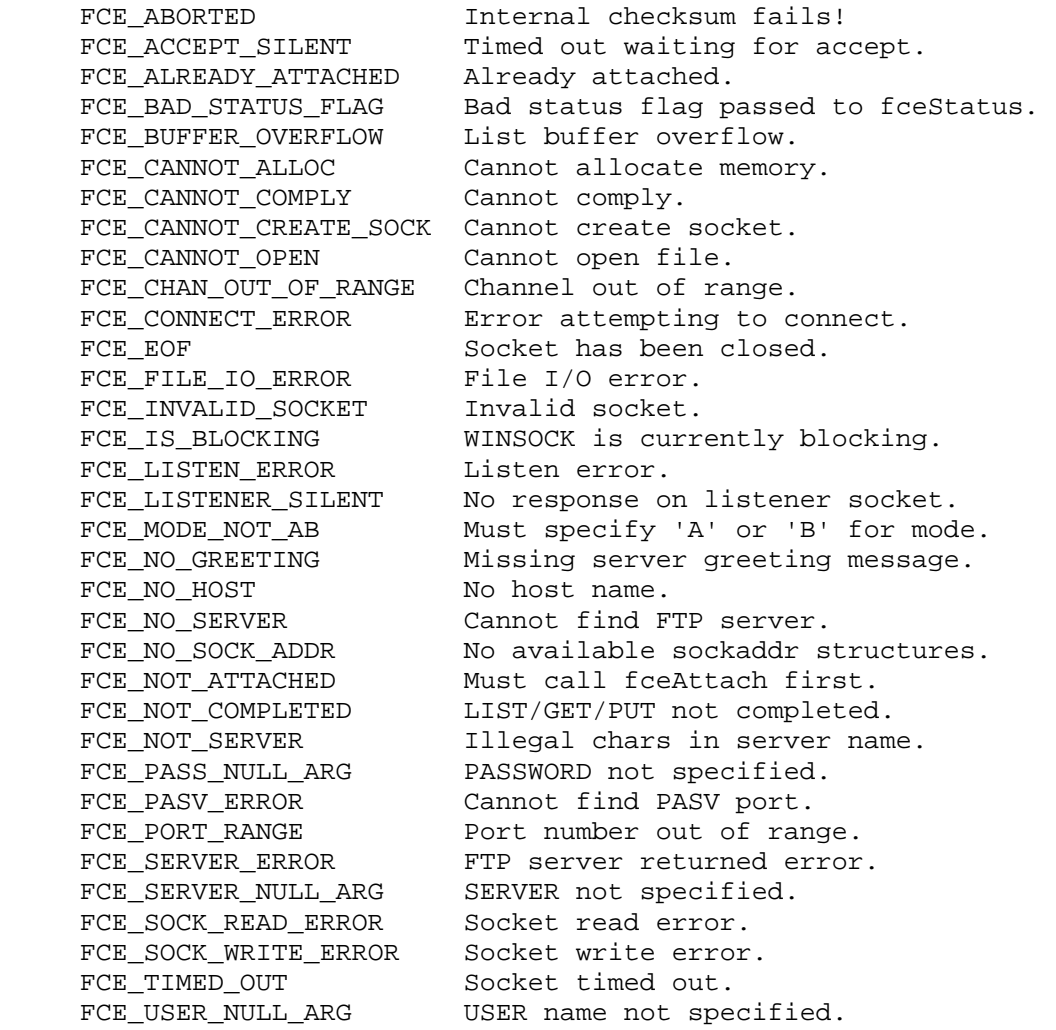

The numerical value for each error codes is listed in the file **fceErrors.txt**.